research.uoc.edu

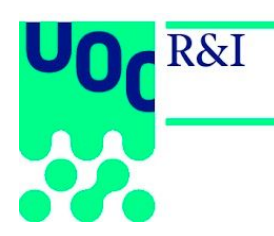

# **BIBLIOMETRICS MANUAL D'USUARI**

#### research.uoc.edu

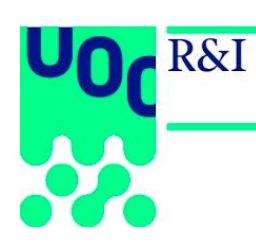

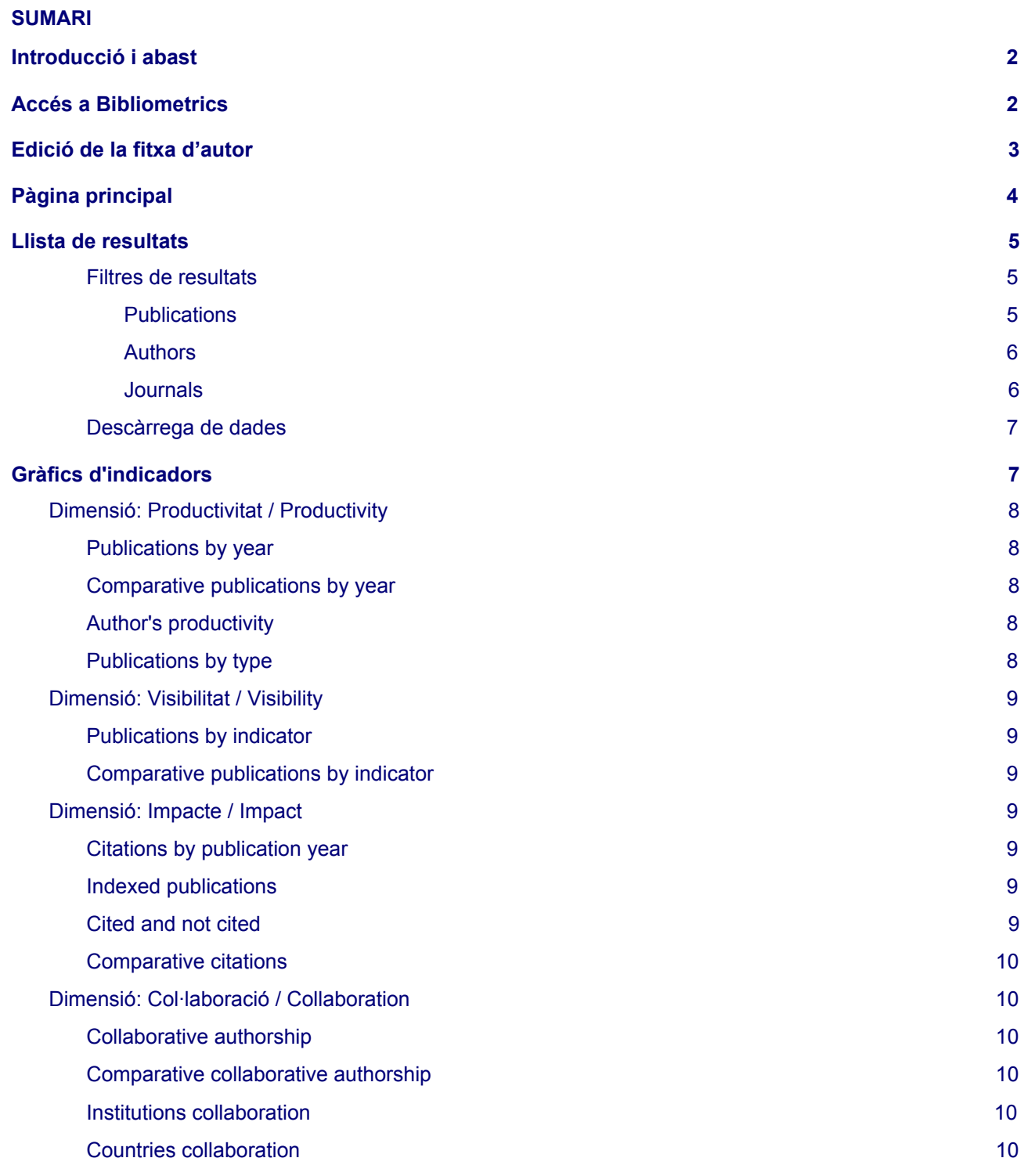

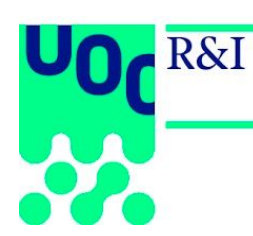

# <span id="page-2-0"></span>**Introducció i abast**

Bibliometrics és una aplicació web de gestió de dades bibliomètriques que permet explotar el grau de productivitat, impacte, visibilitat i nivell de col·laboració de la seva producció científica i facilitar als seus professors i investigadors (PDI) una eina on puguin conèixer i comparar les seves publicacions. Es pot accedir a l'aplicació des del portal del Campus Virtual de la UOC.

# <span id="page-2-1"></span>**Accés a Bibliometrics**

Existeixen dues vies per accedir a la base de dades Bibliometrics:

- Des del Campus Virtual, sota la pestanya Recerca i innovació > Eines i recursos.
- Des del giny *Enllaços directes* del Campus.

La pantalla d'inici de l'eina un cop s'hi accedeix és la següent:

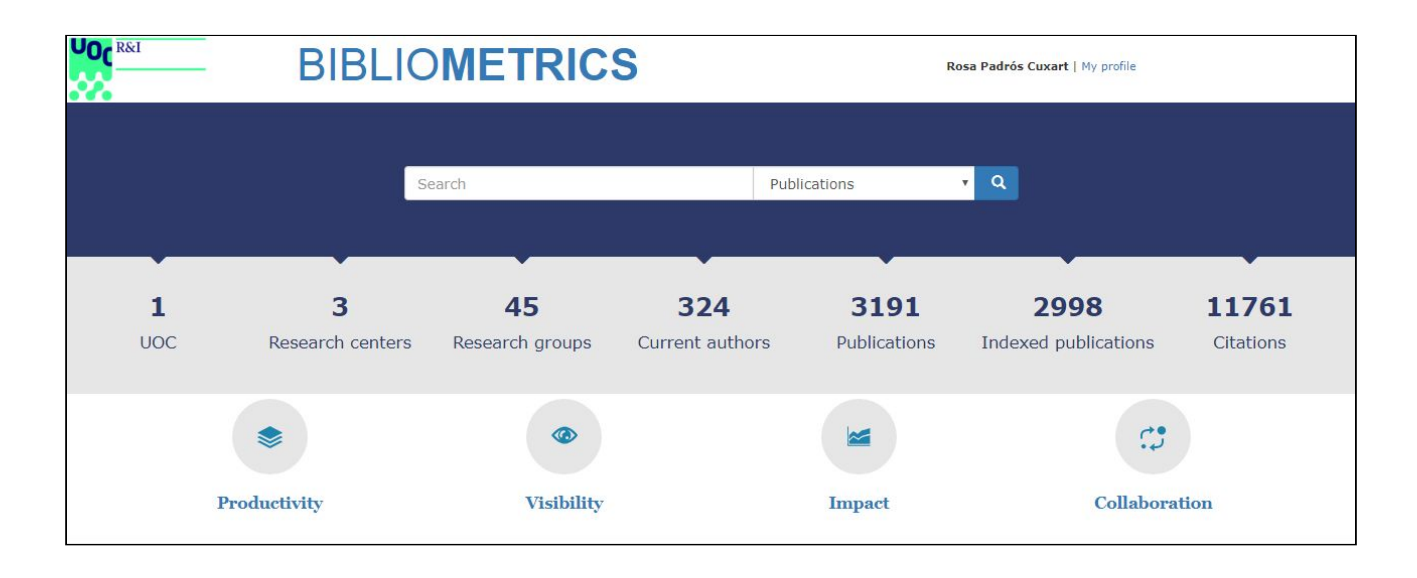

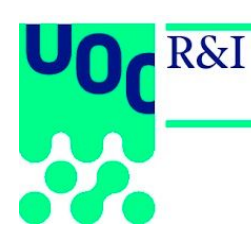

# <span id="page-3-0"></span>**Edició de la fitxa d'autor**

Si l'usuari està donat d'alta com a autor, al costat del nom d'usuari (a la part superior dreta de la pantalla) apareix l'enllaç *My Profile*, que permet accedir directament a la fitxa de detall de l'usuari.

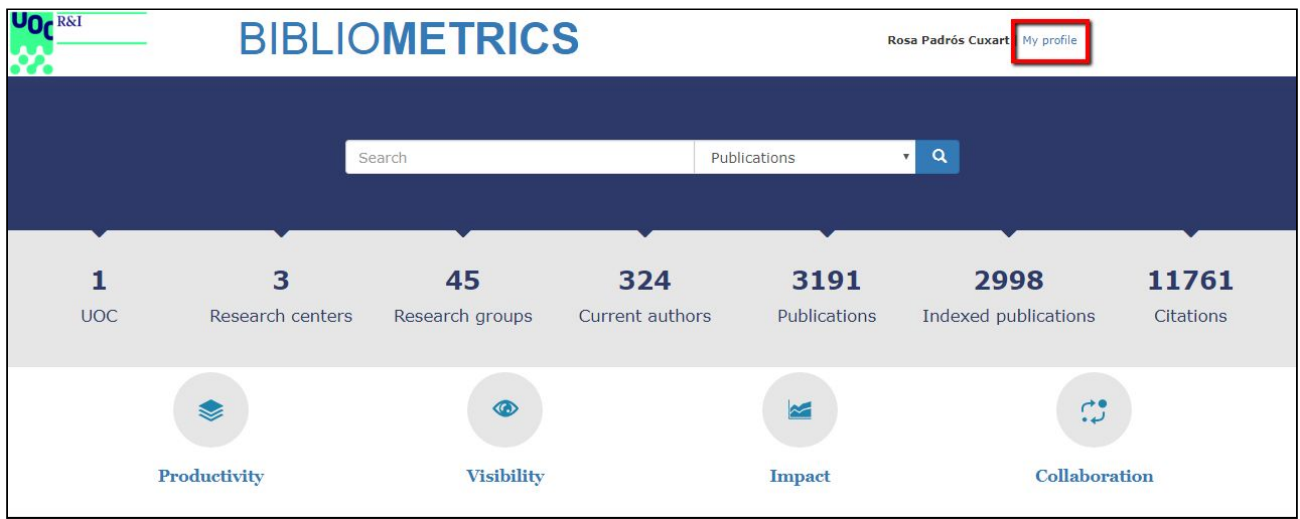

#### Des de la fitxa de detall de l'usuari, es pot editar fent clic a *Edit*.

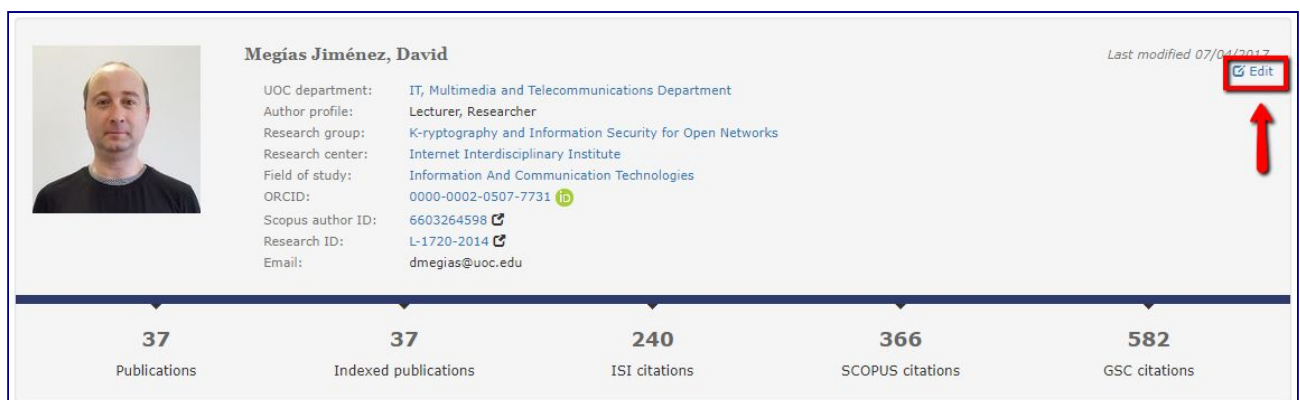

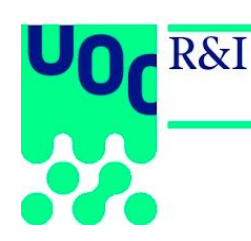

# <span id="page-4-0"></span>**Pàgina principal**

La capçalera mostra els indicadors següents:

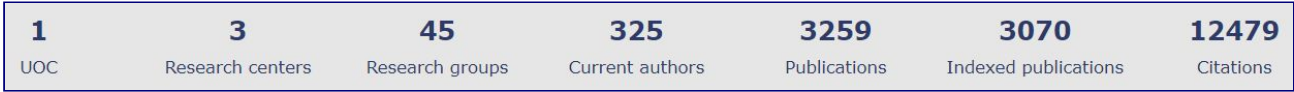

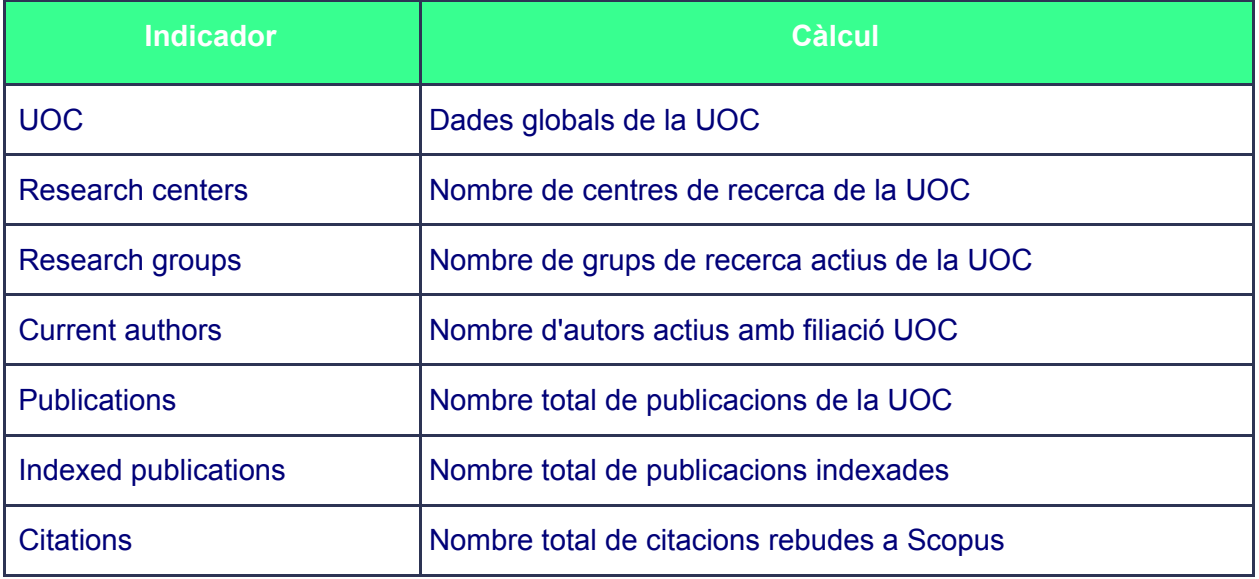

La caixa de cerca permet buscar als camps següents:

- **Publicacions**: Títol original, títol en anglès, DOI (seguint l'exemple següent: 10.1007/s10462-016-9484-8)
- **Autors**: Nom de l'autor, cognom, Codi IDP
- **Revistes**: Títol de la revista, ISSN

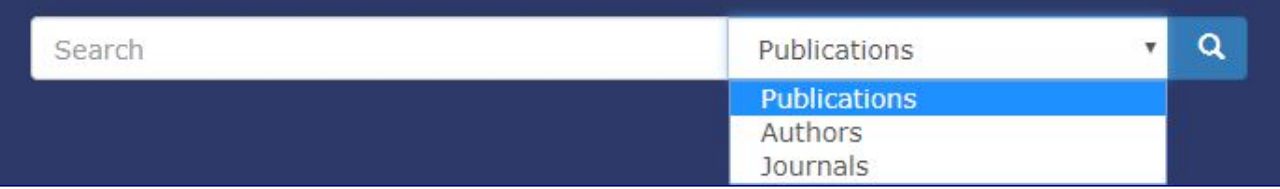

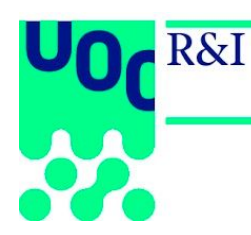

Les icones *Productivity*, *Visibility*, *Impact* i *Collaboration* permeten accedir als indicadors, dades i gràfics segons la seva dimensió (vegeu l'apartat Dimensió: [Productivitat](#page-8-0) / Productivity).

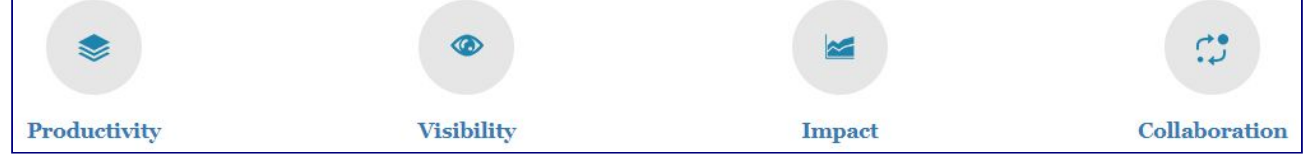

# <span id="page-5-0"></span>**Llista de resultats**

#### <span id="page-5-1"></span>**Filtres de resultats**

## <span id="page-5-2"></span>*Publications*

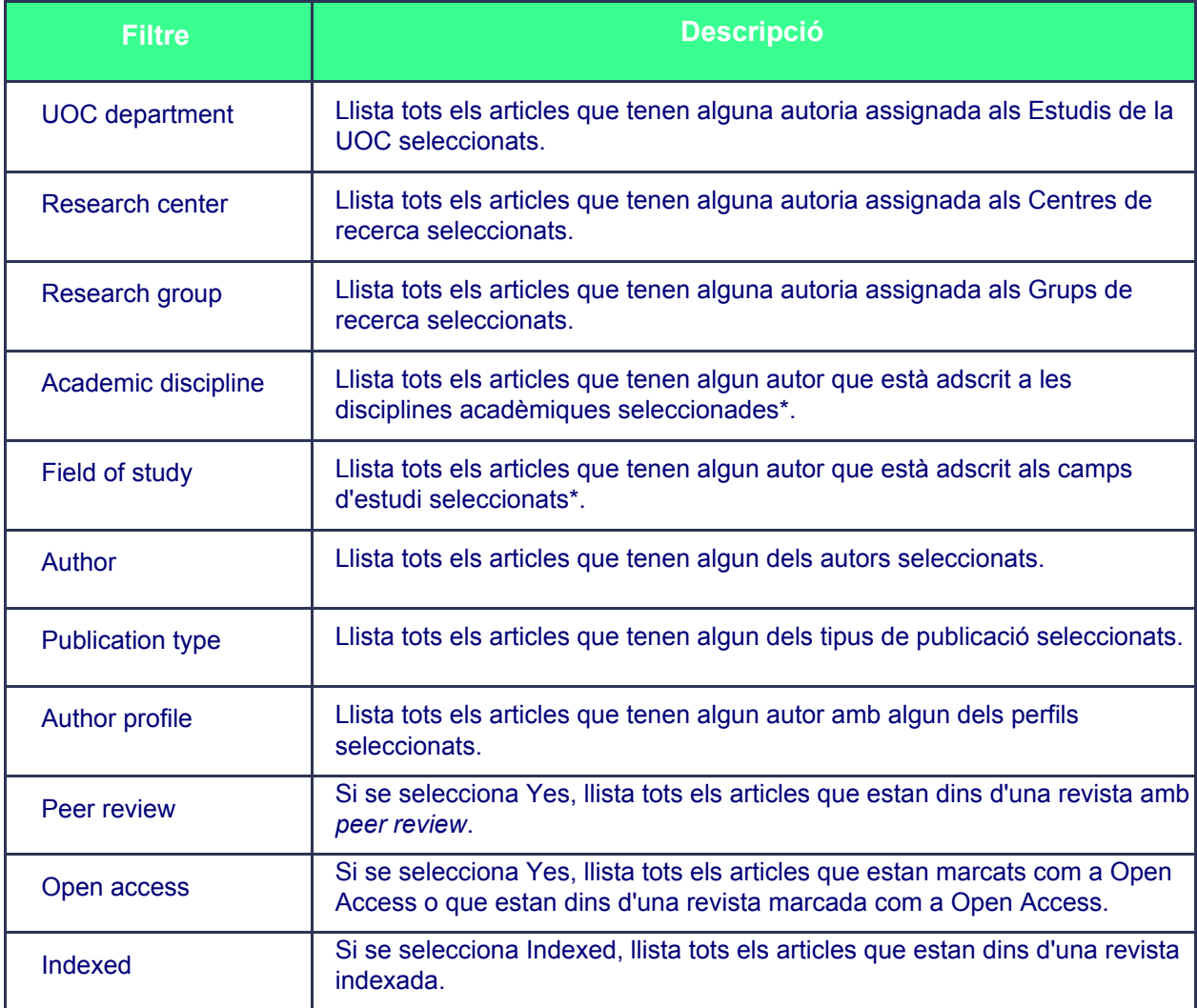

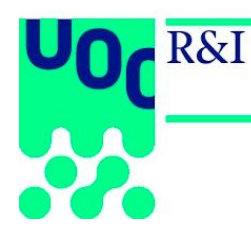

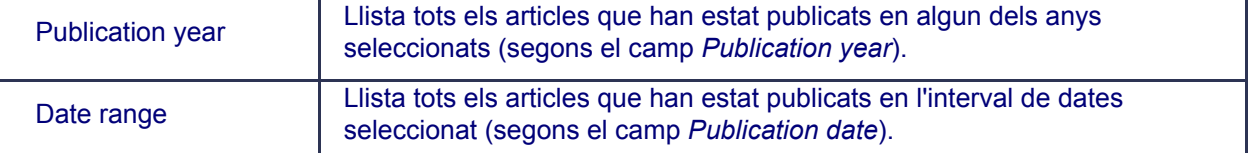

\*Aquesta llista és editable des de la fitxa de l'autor/a. ATENCIÓ: si aquesta informació no està inclosa a la *fitxa, l'eina no recuperarà els resultats peritinents quan s'apliquin els filtres.*

## <span id="page-6-0"></span>*Authors*

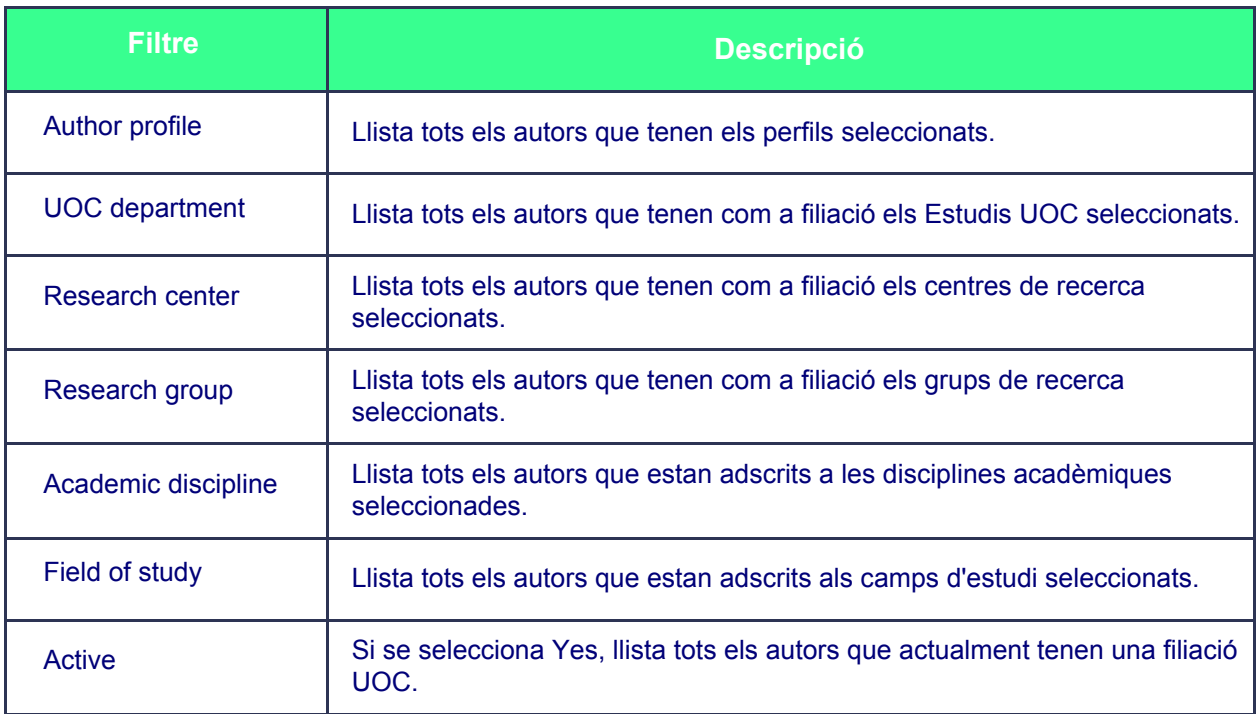

## <span id="page-6-1"></span>*Journals*

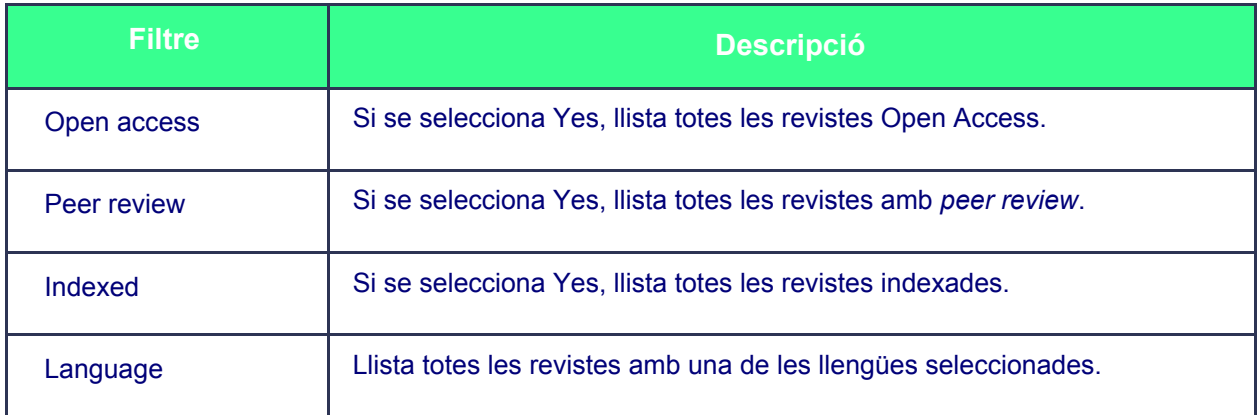

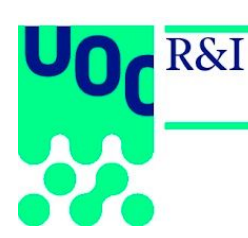

#### <span id="page-7-0"></span>**Descàrrega de dades**

A les pàgines que mostren les llistes de resultats es poden descarregar les dades amb els formats següents:

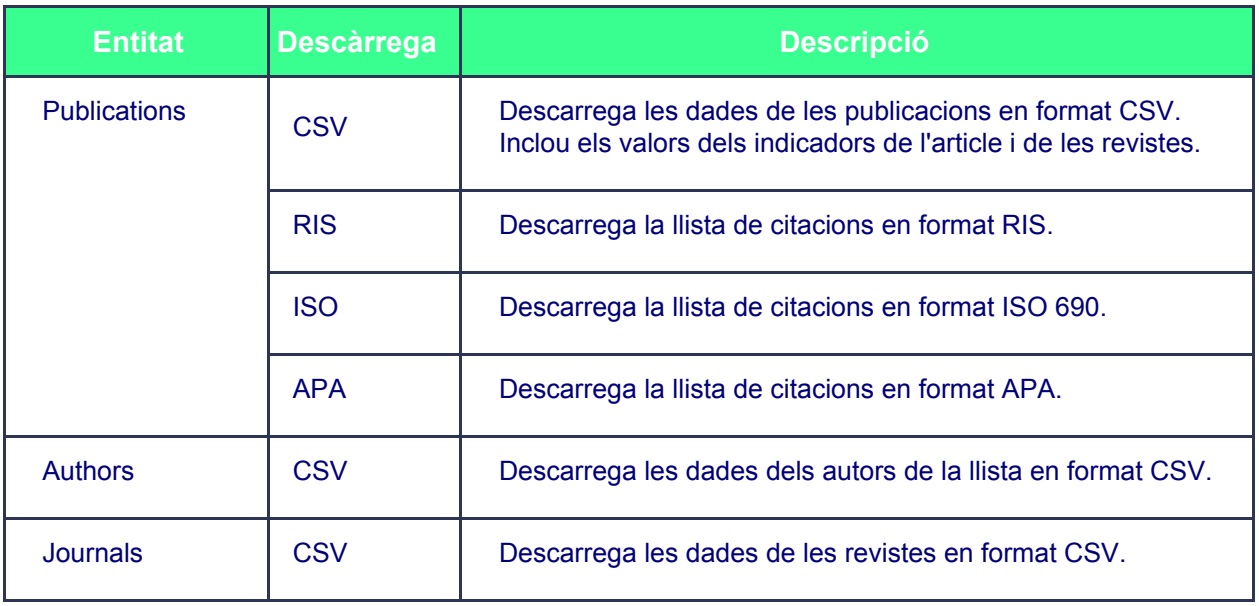

# <span id="page-7-1"></span>**Gràfics d'indicadors**

Inicialment, els gràfics i els indicadors mostren la informació relativa a tota la UOC. Si s'apliquen filtres, els indicadors es calculen a partir de la llista d'articles que compleixen els criteris de filtratge. Al final de la pàgina hi ha la llista de tots els articles que es computen en cada cas i que es pot descarregar en diversos formats.

Per cada gràfic trobareu:

- La icona  $\overset{\blacklozenge}{\bullet}$  que apareix a sobre i a la dreta dels gràfics permet mostrar o amagar els valors dels gràfics.
- La icona **PNG** permet descarregar els gràfics en format PNG.
- La icona <sup>csv</sup> permet descarregar les taules de dades en format CSV.

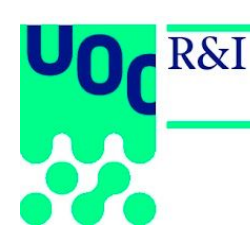

# <span id="page-8-0"></span>**Dimensió: Productivitat /** *Productivity*

### <span id="page-8-1"></span>**Publications by year**

Mostra el nombre de publicacions segons l'any de publicació.

#### <span id="page-8-2"></span>**Comparative publications by year**

Mostra una comparativa del nombre de publicacions segons l'any de publicació.

Permet comparar grups de recerca, centres de recerca, Estudis UOC, disciplines acadèmiques o camps d'estudi.

En cada cas, es compten les publicacions signades per almenys un autor adscrit, en l'any de publicació de l'article, a una de les unitats d'organització o àrees de coneixement.

#### <span id="page-8-3"></span>**Author's productivity**

Mostra una comparativa de la productivitat de les unitats d'organització o àrees de coneixement.

Permet comparar Estudis UOC, centres de recerca, grups de recerca, disciplines acadèmiques o camps d'estudi.

El **PDI** compta el nombre d'autors o membres actius en un determinat rang de dates dintre de cada unitat d'organització o àrea de coneixement encara que no tinguin cap publicació. El percentatge es calcula sobre el total de publicacions de la UOC. La **productivitat** és la mitjana de publicacions per PDI.

#### <span id="page-8-4"></span>**Publications by type**

Mostra el nombre de publicacions segons el tipus de publicació.

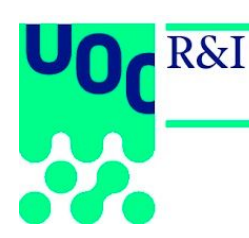

## <span id="page-9-0"></span>**Dimensió: Visibilitat /** *Visibility*

Dimensió que proporciona una anàlisi de la qualitat dels articles segons en la revista on s'han publicat, per mitjà d'indicadors bibliomètrics internacionals (ISI WOS, Scopus) i/o nacionals (MIAR, CARHUS, etc.).

#### <span id="page-9-1"></span>**Publications by indicator**

Mostra el nombre de publicacions per cadascun dels valors de l'indicador.

#### <span id="page-9-2"></span>**Comparative publications by indicator**

Mostra una comparativa del nombre de publicacions per cada indicador entre les diferents unitats d'organització o àrees de coneixement.

Permet comparar Estudis UOC, centres de recerca, grups de recerca, autors, disciplines acadèmiques o camps d'estudi.

En cada cas, es compten les publicacions signades per almenys un autor adscrit, en l'any de publicació de l'article, a una de les unitats d'organització o àrees de coneixement.

## <span id="page-9-3"></span>**Dimensió: Impacte /** *Impact*

#### <span id="page-9-4"></span>**Citations by publication year**

Mostra el nombre de citacions rebudes a les bases de dades ISI Web of Science, Scopus i Google Scholar segons l'any de publicació de l'article.

#### <span id="page-9-5"></span>**Indexed publications**

Mostra el nombre de publicacions indexades a cadascuna de les bases de dades: ISI Web of Science, SCOPUS i Google Scholar. En el cas de Google Scholar s'inclouen totes les publicacions.

S'indica en cada cas, el nombre de publicacions que han rebut com a mínim una citació i el percentatge respecte el total. S'indica també el nombre total de citacions rebudes segons cadascuna de les bases de dades.

#### <span id="page-9-6"></span>**Cited and not cited**

Mostra el nombre de publicacions que han rebut com a mínim una citació a ISI Web of Science, Scopus i/o Google Scholar.

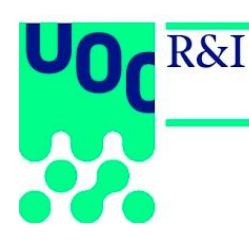

#### <span id="page-10-0"></span>**Comparative citations**

Mostra una comparativa de les citacions rebudes.

Permet comparar Estudis UOC, centres de recerca, grups de recerca, autors, disciplines acadèmiques o camps d'estudi.

En cada cas, es compten les publicacions signades per almenys un autor adscrit, en l'any de publicació de l'article, a una de les unitats d'organització o àrees de coneixement; el nombre de citacions rebudes en cadascuna de les bases de dades; el total de publicacions citades, no citades i el percentatge.

La variància es calcula de la manera següent: per cada unitat d'organització o àrea de coneixement es calcula la mitjana de citacions rebudes per publicació. Del nombre exacte de citacions de cada publicació, es resta la mitjana i es fa l'arrel quadrada. Finalment, es calcula la mitjana de totes les arrels quadrades.

## <span id="page-10-1"></span>**Dimensió: Col·laboració /** *Collaboration*

#### <span id="page-10-2"></span>**Collaborative authorship**

Mostra el nombre de publicacions segons el grau de col·laboració de les coautories (UOC, National, International).

#### <span id="page-10-3"></span>**Comparative collaborative authorship**

Mostra una comparativa del nombre de publicacions segons el grau de col·laboració de les coautories (UOC, National, International).

Permet comparar Estudis UOC, centres de recerca, grups de recerca, disciplines acadèmiques o camps d'estudi.

#### <span id="page-10-4"></span>**Institutions collaboration**

Mostra un rànquing de les institucions col·laboradores segons el nombre de publicacions en autoria amb altres institucions (de major a menor); i la mitjana de citacions per publicació rebudes en cada cas.

#### <span id="page-10-5"></span>**Countries collaboration**

Mostra un rànquing dels països de procedència de les institucions col·laboradores segons el nombre de publicacions en coautoria (de major a menor); i la mitjana de citacions per publicació rebudes en cada cas.